GSLetterNeo Vol.66

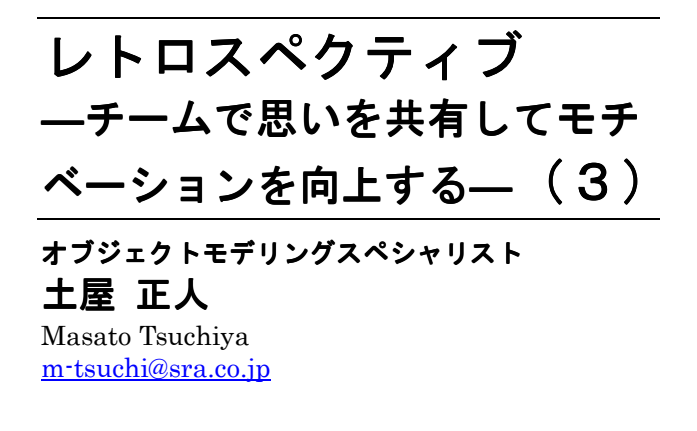

**SRA** 

前回は、弊社・SRA が実施しているレトロスペクティブ (ふりかえり)プログラム(図 1)から、認識の共有のアクテ ィビティとして、プロジェクトレーダーチャートを紹介しま した。今回は、同じく認識の共有で行うアクティビティで ある、Keep&Change を紹介します。

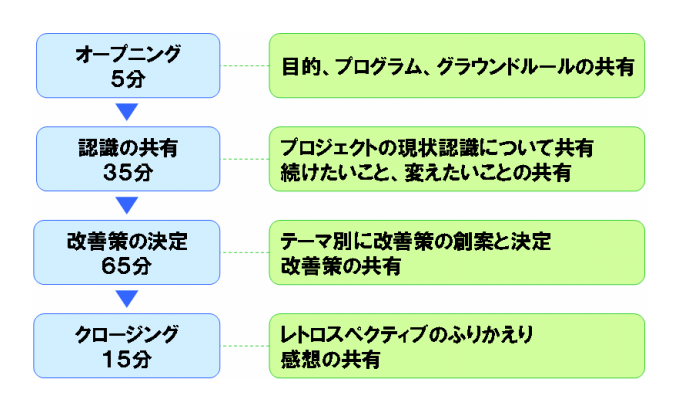

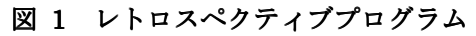

## ◆認識の共有(続き)

プロジェクトレーダーチャートから、何が良くて/悪く て、こうなっているのかを考えるきっかけが生まれます。 それぞれに思い当たる理由があれば、「続けたいこと (Keep)」、「変えたいこと(Change)」として全員で共有し ていきます。やることは KPT とほぼ同じですが、私たち は、これを Keep&Change と呼んでいます。28 分間で Keep&Change を行います。

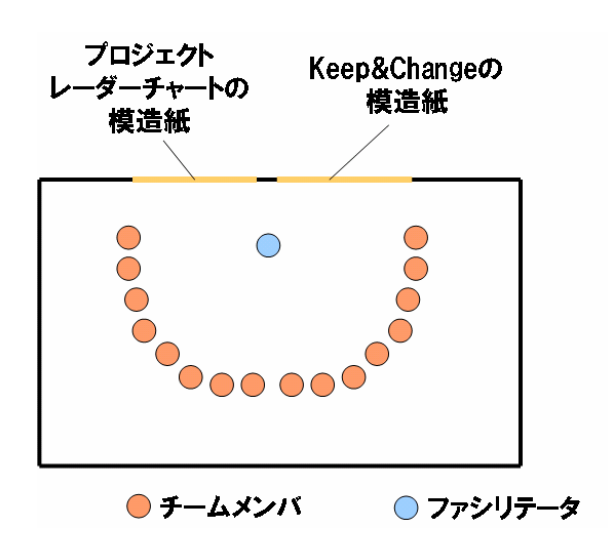

2014 年 1 月

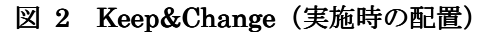

やり方は、次の通りです。

- Keep&Change のレーンを書いた模造紙を壁に貼 る(レーダーチャートの横。図 2 参照)
- 全員に大きな付箋紙(20 枚くらい)と太いペンを 配る
- レーダーチャートの結果を参考にして、続けたい こと、変えたいことを付箋紙に書き、該当する場 所に貼ってもらう(図 3 参照)
- 他の人が貼った付箋紙から思いついたことを、 付箋紙に書き、貼ってもらう
- 書かれた内容が分からない場合は、書いた人に 質問し、回答を付箋紙に書いて補足説明とする

例えば、変えたいこととして「コミュニケーション」が挙 げられても、メンバ間の会話が足りないのか、社内の関 係各所との連携がうまくいっていないのか、顧客との間 がギクシャクしているのか等、具体的なことは他の人に 伝わりません。付箋紙に書かれた内容が抽象的で、い ろいろな解釈が出来てしまう場合は、「なぜ?」を繰り返 すことによって、具体的な内容を明らかにして、付箋紙

## に書いて補います。

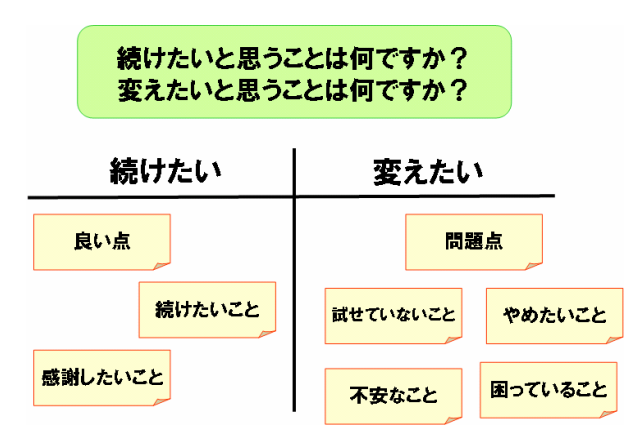

図 3 Keep&Change (模造紙と付箋紙)

図 4 Keep&Change のポイント

具体的にする

意見が貼り出されていくと、重複や類似したものが見 つかるようになります。それらは、グルーピングして名前

続いて、改善検討を優先する対象を 3 つ乃至 4 つ選 びます。投票で決めますが、投票は挙手ではなく、ドット やり方は、次の通りです。

- 全員にドットシールを 7 枚ずつ配る
- Keep に貼られた付箋紙から、最も重要と思われる ものを 1 つ選び、ドットシールを貼る(グルーピング して名前が付けられたものは、その名前に貼る)
- Change に貼られた付箋紙のうち、プロジェクトに重 大な影響を及ぼすと思われるものを 3 つ選び、ドッ トシールを重大度の高いものから、それぞれ 3 枚、 2 枚、1 枚貼る(グルーピングして名前が付けられ たものは、その名前に貼る)

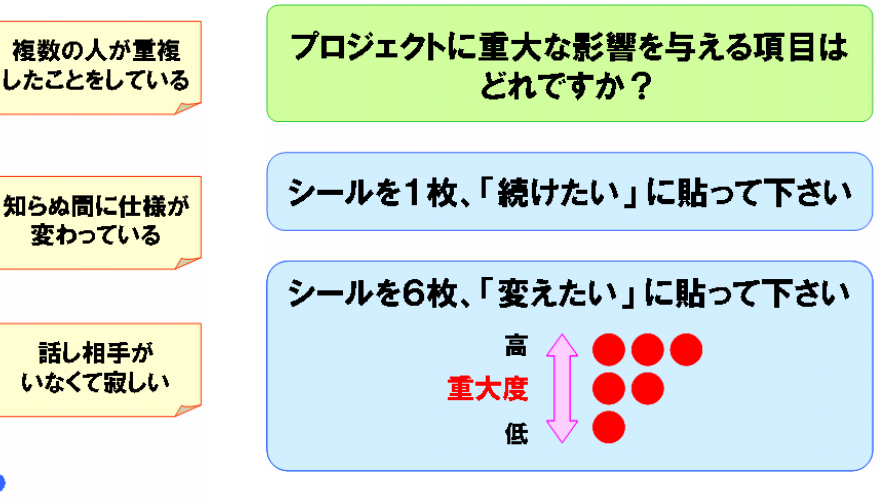

## 図 5 投票

投票は7分間で行います。

ここまでが認識の共有で、個人の思いと改善対象を チームで共有できたら、続いて改善策を検討します。 改善策の検討は、次回に紹介します。

## ◆◇◆◇ 編集部より ◆◇◆◇

年が明けて最初のGSLetterNeoをお届けします。本号でVol.66 となり、5 年半継続したことになります。わずか 2 ページの紙面 ですが、今後も有益な情報を提供できるよう努力してまいります ので、よろしくお願いいたします。

夢を。Yawaraka I nnovation

やわらか い のペーしょん

GSLetterNeo Vol.66 2014 年 1 月 20 日発行 発行者●株式会社 SRA 産業第 1 事業部 編集者●土屋正人、柳田雅子

シール(小さな丸いシール)を使います。

を付けてもらいます。

コミュニケーション

◆ 投票

バックナンバを公開しています●http://www.sra.co.jp/gsletter p://www.sra.co.jp/gsletter p://www.sra.co.jp/gsletter ご感想・お問い合わせはこちらへお願いします●gsneo@sra.co.jp

株式会社SRA 〒171-8513 東京都豊島区南池袋2-32-8

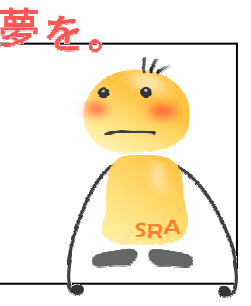